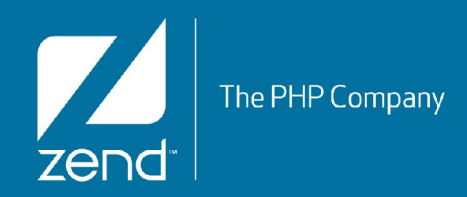

# **The MVC architecture of ZF2**

by Enrico Zimuel [\(enrico@zend.com](mailto:enrico@zend.com))

*Senior Software Engineer* Zend Framework Core Team Zend Technologies Ltd

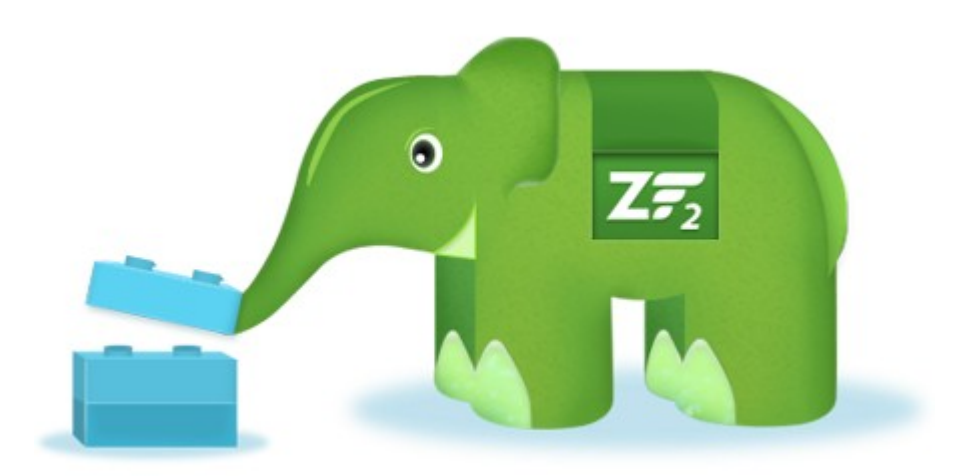

## **About me**

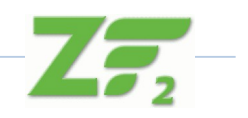

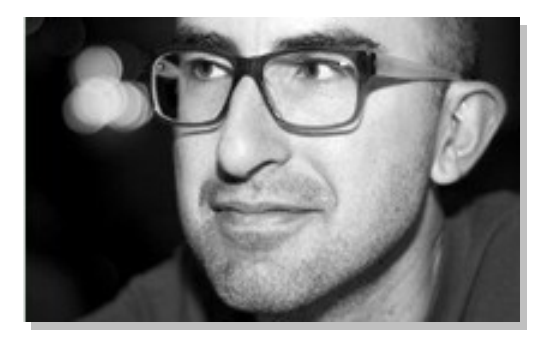

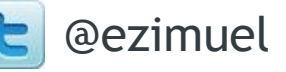

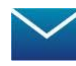

enrico@zend.com

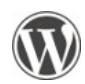

www.zimuel.it

- Enrico Zimuel
- Software Engineer since 1996
	- Assembly x86, C/C++, Java, Perl, PHP
- PHP Engineer at Zend Technologies in the [Zend Framework](http://framework.zend.com/) Team
- International speaker on PHP and computer security topics
- Researcher programmer at Informatics Institute of University of Amsterdam
- Co-founder of [PUG Torino](http://torino.grusp.org/) (Italy)

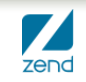

# **ZF2 in a slide**

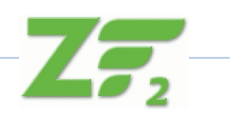

- New architecture
	- ▶ MVC, Di, Events, Service, Module
- Performance improvement (lazy loading)
- Requirement: **PHP 5.3.3**
- PSR-2 compliant
- Packaging system (pyrus, composer)
- ZF 2.0.3 last stable
	- ▶ [http://framework.zend.com](http://framework.zend.com/)

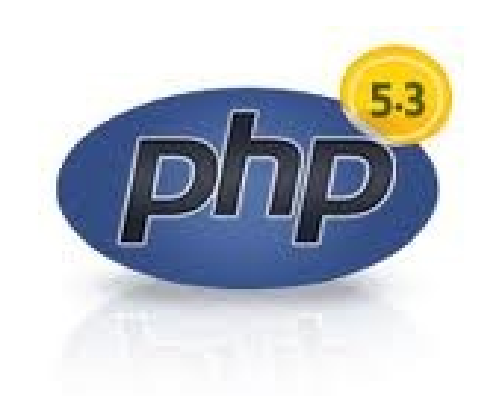

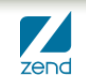

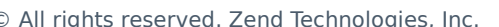

## **A new core**

- The **ZF1** way:
	- ▶ Singleton, Registry, and Hard-Coded Dependencies
- The **ZF2** approach:
	- ▶ Aspect Oriented Design and Dependency Injection

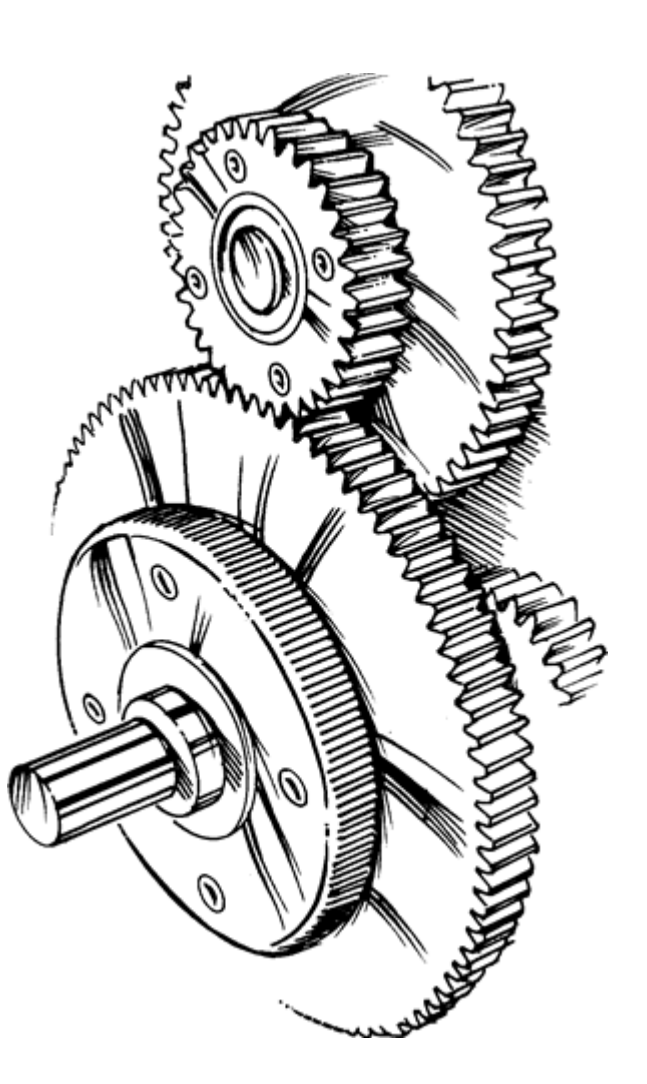

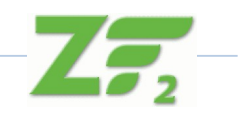

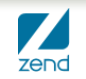

# **Model View Controller**

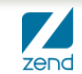

© All rights reserved. Zend Technologies, Inc.

# **MVC – Model, View, Controller**

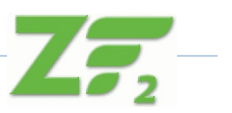

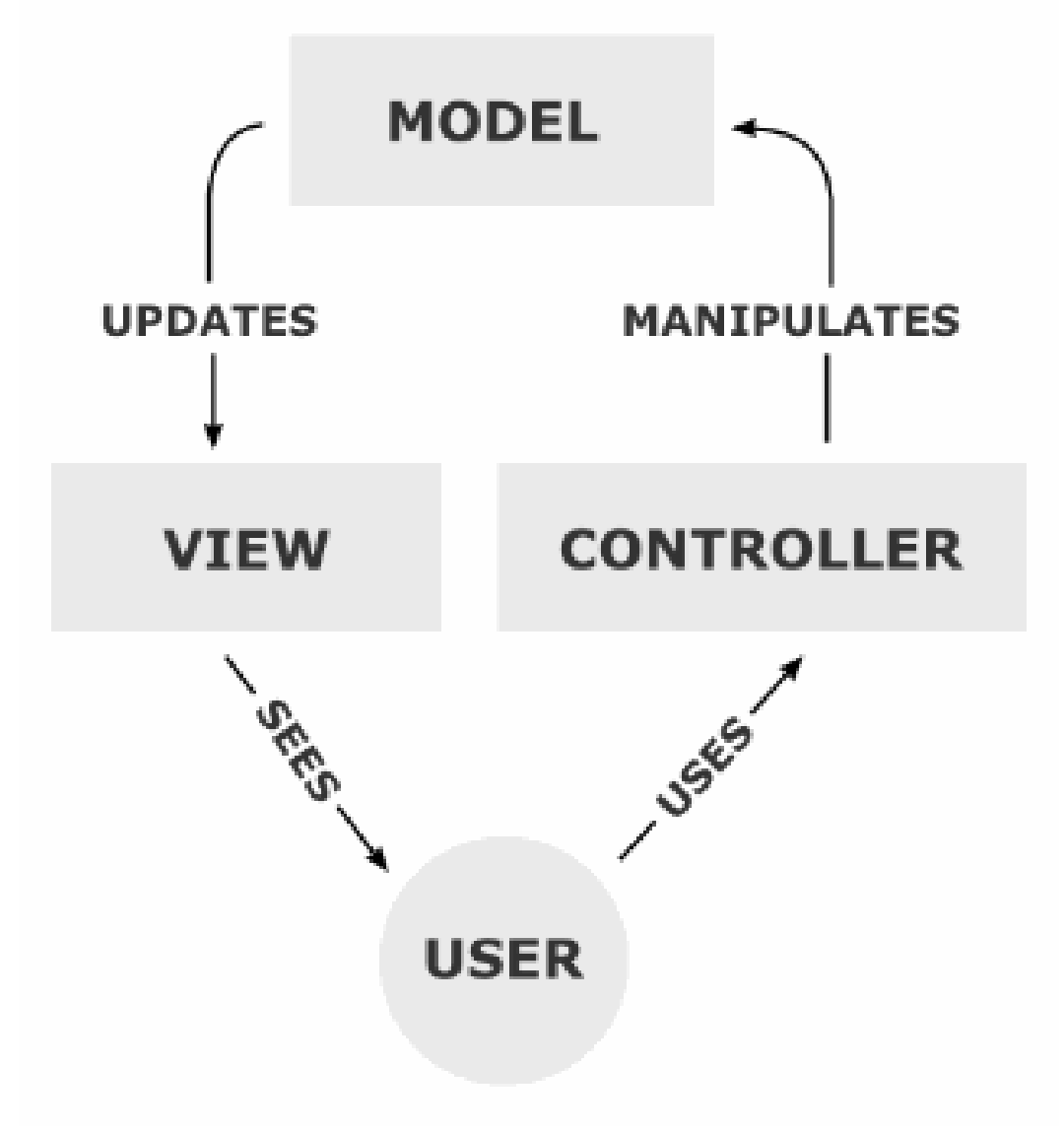

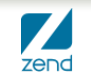

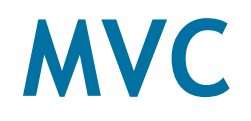

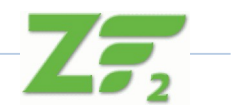

## The central idea behind MVC is code reusability and separation of concerns

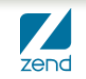

© All rights reserved. Zend Technologies, Inc.

### **MVC architecture of ZF2**

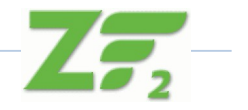

● Everything is an **event**

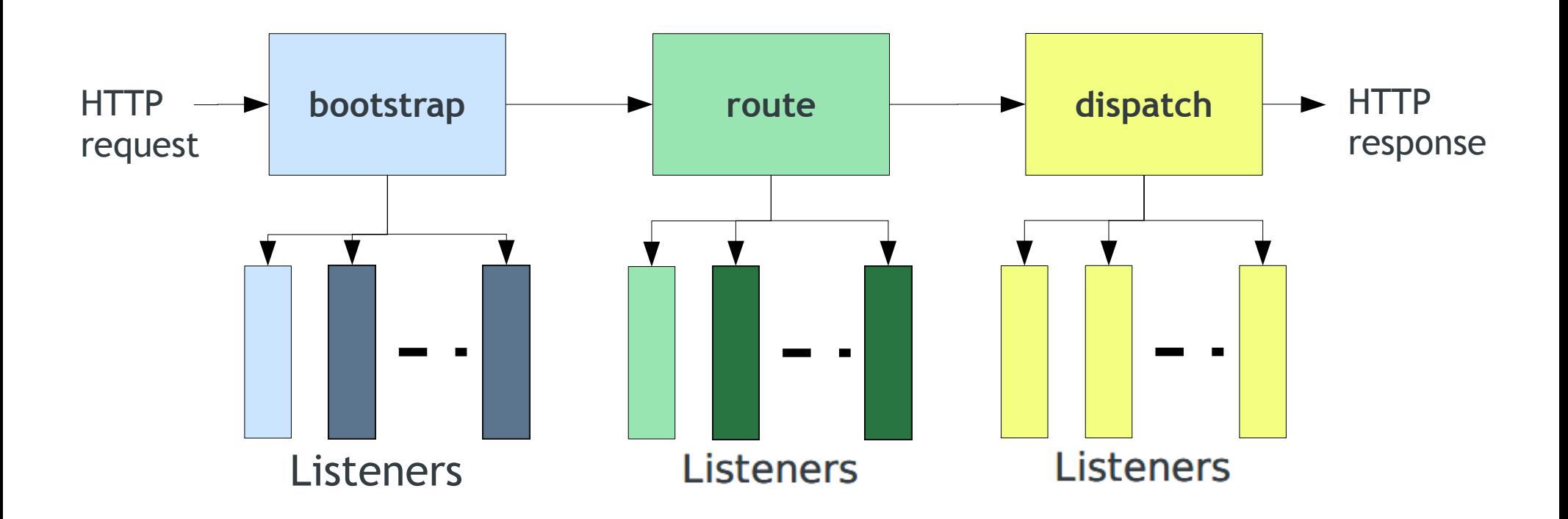

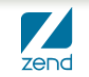

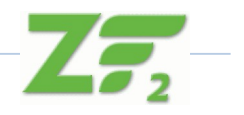

use Zend\ServiceManager\ServiceManager; use Zend\Mvc\Application;

 $/$ \*  $/$ 

\$services = new ServiceManager(\$servicesConfig); \$app = new Application(\$appConfig, \$services); \$app->bootstrap(); \$response = \$app->run(); \$response->send();

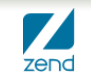

#### **Default services**

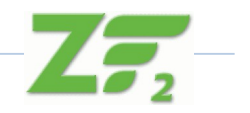

- Application expects a ServiceManager, configured with the following services:
	- ▶ EventManager
	- ▶ ModuleManager
	- ▶ Request
	- ▶ Response
	- ▶ RouteListener
	- ▶ Router
	- ▶ DispatchListener
	- ▶ ViewManager

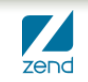

# **ZF2 Skeleton Application**

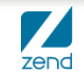

© All rights reserved. Zend Technologies, Inc.

### **ZF2 skeleton application**

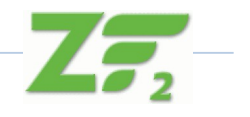

- <https://github.com/zendframework/ZendSkeletonApplication>
- Install using composer:
	- ▶ curl -s https://getcomposer.org/installer | php --
	- ▶ php composer.phar create-project --repositoryurl="http://packages.zendframework.com" zendframework/skeleton-application path/to/install

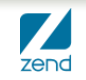

#### **composer.json**

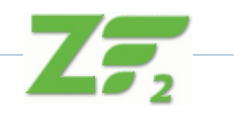

```
{
   "name": "zendframework/skeleton-application",
   "description": "Skeleton Application for ZF2",
   "license": "BSD-3-Clause",
   "keywords": [
      "framework",
      "zf2"
 ],
   "homepage": "http://framework.zend.com/",
   "require": {
      "php": ">=5.3.3",
      "zendframework/zendframework": "2.*"
 }
}
```
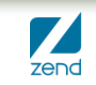

### Directory tree

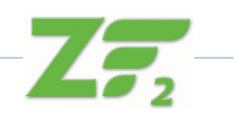

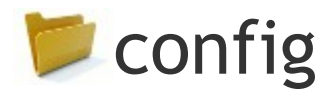

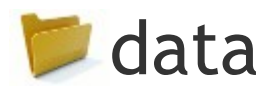

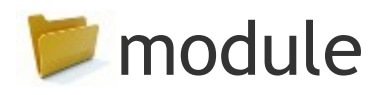

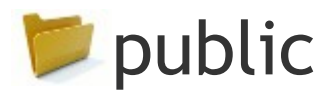

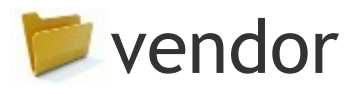

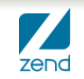

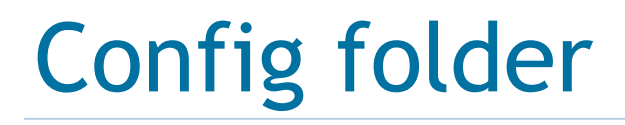

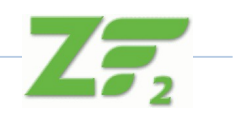

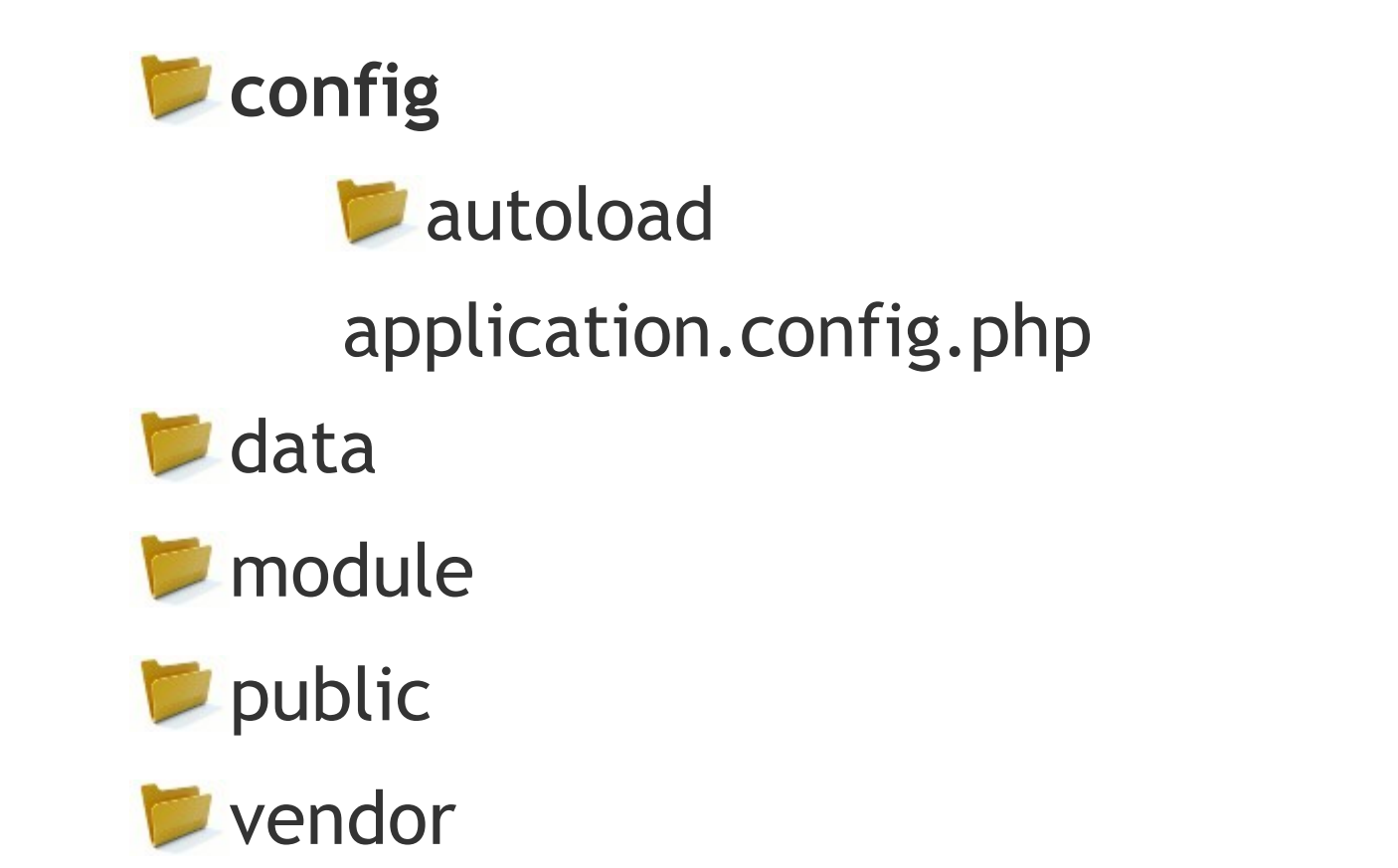

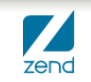

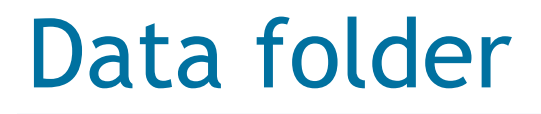

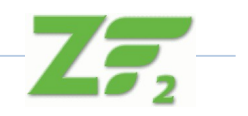

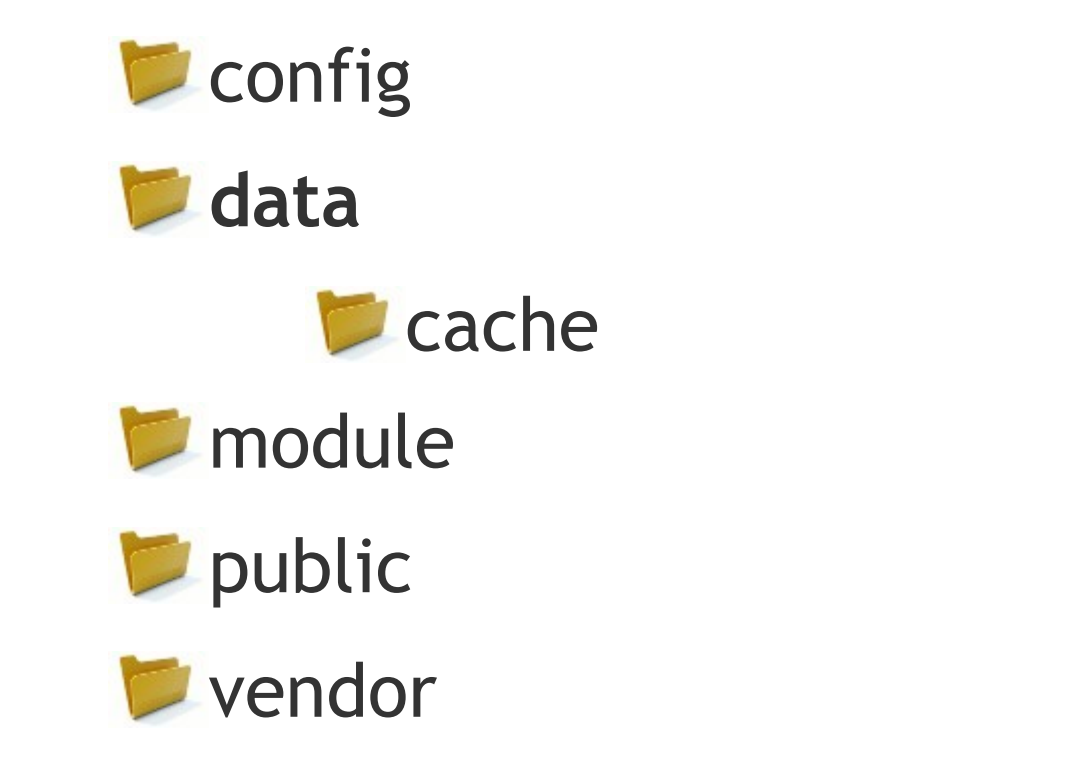

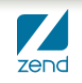

#### Module folder **Module Application Config** module.config.php **Src** Application Controller IndexController.php view application index index.phtml error layout **Module.php** Name of the module

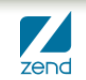

### Public folder

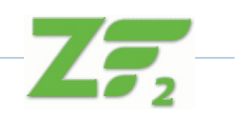

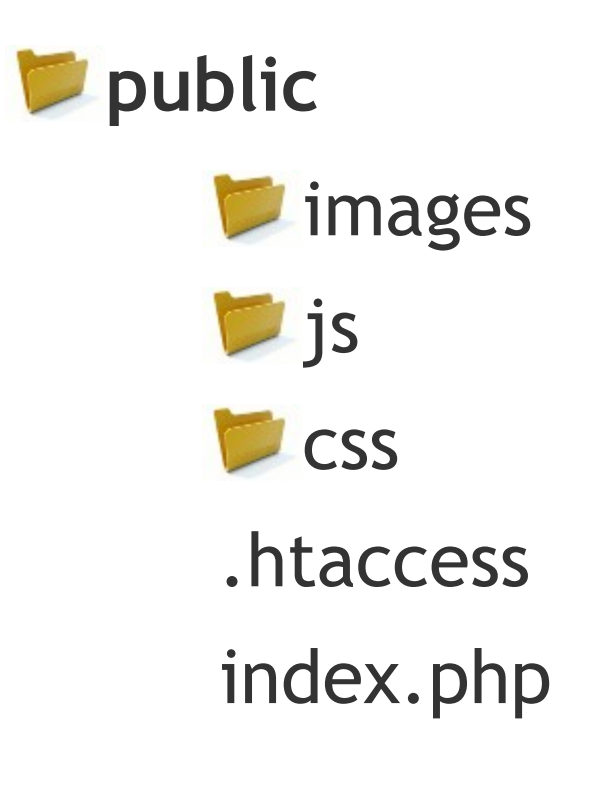

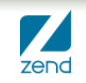

### Vendor folder

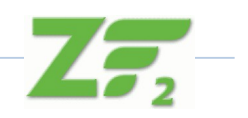

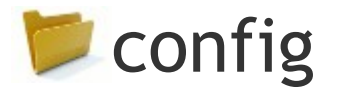

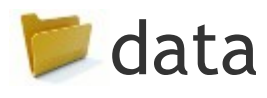

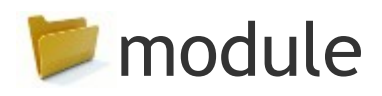

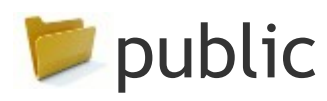

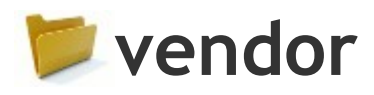

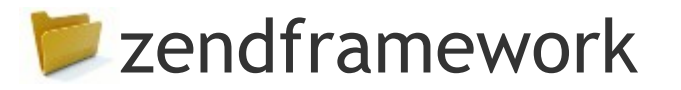

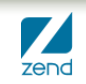

# **configuration**

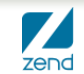

© All rights reserved. Zend Technologies, Inc.

## **/config/application.config.php**

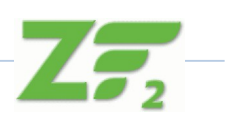

```
return array(
   'modules' => array(
      'Application',
    ),
   'module_listener_options' => array(
      'config_glob_paths' => array(
         'config/autoload/{,*.}{global,local}.php',
 ),
      'module_paths' => array(
         './module',
         './vendor',
      ),
 ),
);
```
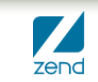

# **public folder**

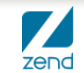

© All rights reserved. Zend Technologies, Inc.

## **public/.htaccess**

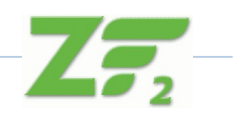

RewriteEngine On RewriteCond %{REQUEST\_FILENAME} -s [OR] RewriteCond %{REQUEST\_FILENAME} -I [OR] RewriteCond %{REQUEST\_FILENAME} -d RewriteRule ^.\*\$ - [NC,L] RewriteRule ^.\*\$ index.php [NC,L]

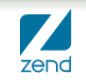

# **Front controller (public/index.php)**

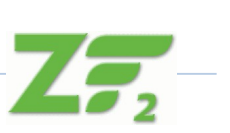

#### <?php

#### /\*\*

\* This makes our life easier when dealing with paths. Everything is relative \* to the application root now. \*/

#### chdir(dirname(\_\_DIR\_\_));

// Setup autoloading include 'init\_autoloader.php';

#### // Run the application!

Zend\Mvc\Application::init(include 'config/application.config.php')->run()->send();

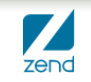

# **Zend\ServiceManager**

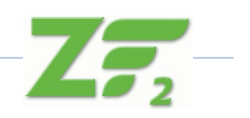

- The ServiceManager is a **Service Locator** implementation
- A Service Locator is a well-known object in which you may **register objects** (more in general services) and later **retrieve** them
- Driven by configuration

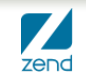

# **Types of Services**

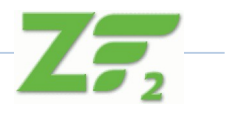

- Explicit (name  $\Rightarrow$  object pairs)
- Invokables (name  $\Rightarrow$  class to instantiate)
- Factories (name  $\Rightarrow$  callable returning object)
- Aliases (name  $\Rightarrow$  some other name)
- Abstract Factories (unknown services)
- Scoped Containers (limit what can be created)
- Shared (or not; you decide)

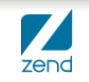

# **module**

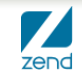

© All rights reserved. Zend Technologies, Inc.

# **Modules by default**

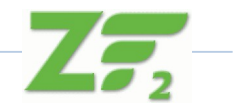

#### A **module** is all related code and assets that *solve a specific problem*. Modules **inform the MVC** about services and event listeners

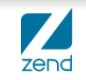

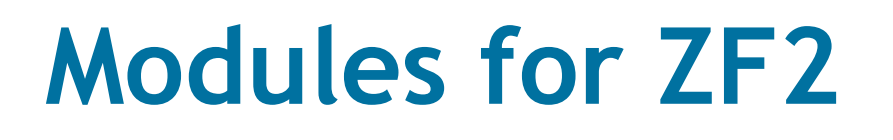

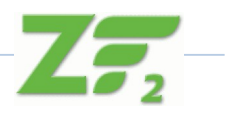

- The basic unit in a ZF2 application is a **Module**
- Modules are "Plug and play" *technology*
- Modules are simple:
	- ▶ A namespace
	- ▶ Containing a single classfile: **Module.php**

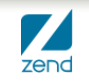

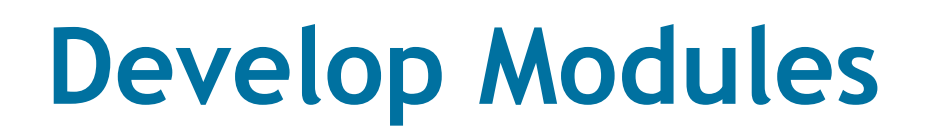

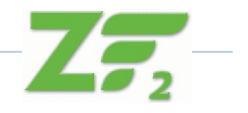

- Modules contain all logic related to a discrete application problem.
	- ▶ Controllers
	- ▶ Entities
	- ▶ Plugins
	- $\triangleright$  Etc.
- 99% of the time, you will write *modules*

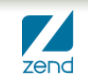

## **\module\Application\Module.php**

```
namespace Application;
```

```
use Zend\Mvc\ModuleRouteListener;
use Zend\Mvc\MvcEvent;
```

```
class Module
\{ public function getConfig()
   {
     return include __DIR___. '/config/module.config.php';
   }<br>}
}
```
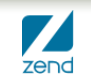

#### **/module/Application/config/module.config.php (routing part)**

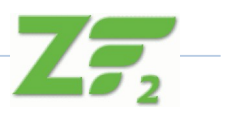

```
return array(
   'router' => array(
      'routes' => array(
         'home' => array(
            'type' => 'Zend\Mvc\Router\Http\Literal',
            'options' => array(
             'route' \Rightarrow '/',
              'defaults' => array(
                 'controller' => 'Application\Controller\Index',
                'action' => 'index',
 ),
 ),
 ),
...
```
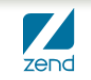

#### **/module/Application/config/module.config.php (routing part 2)**

...

...

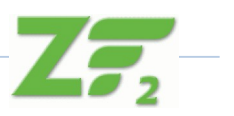

```
 'application' => array(
           'type' => 'Literal',
           'options' => array(
              'route' => '/application',
             'defaults' => array(
                '__NAMESPACE__' => 'Application\Controller',
                'controller' => 'Index',
               'action' \Rightarrow 'index'.
 ),
 ),
          'may terminate' => true,
           'child_routes' => array(
             'default' => array(
                'type' => 'Segment',
                'options' => array(
                   'route' => '/[:controller[/:action]]',
                   'constraints' => array(
                      'controller' => '[a-zA-Z][a-zA-Z0-9_-]*',
                     'action' => '[a-zA-Z][a-zA-Z0-9 -]*',
 ),
                   'defaults' => array(
 ),
```
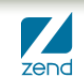

#### **/module/Application/config/module.config.php (controller & translator part)**

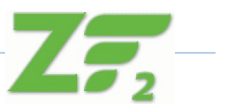

```
…
'service_manager' => array(
       'factories' => array(
          'translator' => 'Zend\I18n\Translator\TranslatorServiceFactory',
       ),
    ),
    'translator' => array(
       'locale' => 'en_US',
       'translation_file_patterns' => array(
          array(
             'type' => 'gettext',
            'base \text{dir}' \Rightarrow \text{DIR}. '/../language',
             'pattern' => '%s.mo',
          ),
       ),
 ),
    'controllers' => array(
       'invokables' => array(
          'Application\Controller\Index' => 'Application\Controller\IndexController'
       ),
 ),
...
```
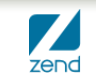

#### **/module/Application/config/module.config.php (view)**

```
...
'view_manager' => array(
       'display_not_found_reason' => true,
      'display_exceptions' => true,
      'dot = ' 'dot + 'dot + 'dot + 'dot + 'dot + 'dot + 'dot + 'dot + 'dot + 'dot + 'dot + 'dot + 'dot + 'dot + 'dot + 'dot + 'dot + 'dot + 'dot + 'dot + 'dot + 'dot + 'dot +  'not_found_template' => 'error/404',
      'exception_template' => 'error/index',
        'template_map' => array(
          'layout/layout' => _DIR_ . '/../view/layout/layout.phtml',
           'application/index/index' => __DIR__ . '/../view/application/index/index.phtml',
          'error/404' \qquad \qquad \Rightarrow \qquad DIR \qquad . \qquad '. \qquad \qquad \Rightarrow \qquad C. \qquad (404. \text{phtml}),'error/index' => _DIR_ . '/../view/error/index.phtml',
        ),
        'template_path_stack' => array(
           __DIR__ . '/../view',
       ),
 ),
...
```
#### **/module/Application/src/Application/ Controller/IndexController.php**

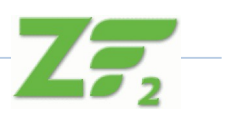

namespace Application\Controller;

```
use Zend\Mvc\Controller\AbstractActionController;
use Zend\View\Model\ViewModel;
```

```
class IndexController extends AbstractActionController
{
   public function indexAction()
\{ return new ViewModel();
 }
}
```
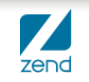

# **Thank you!**

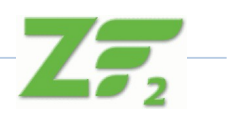

- **More information**
	- ▶ **[http://framework.zend.com](http://framework.zend.com/)**
- **IRC channels (freenode)**
	- ▶ **#zftalk, #zftalk.dev**

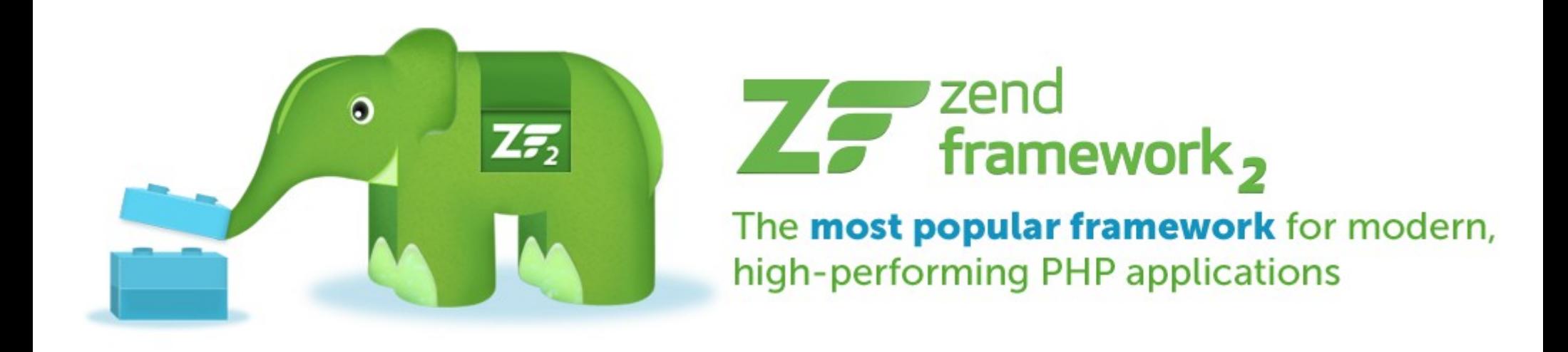

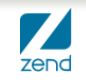